# Компьютер. Устройство компьютера. Виды компьютеров.

Учитель математики и информатики Исаева Оксана Викторовна

#### Компьютер

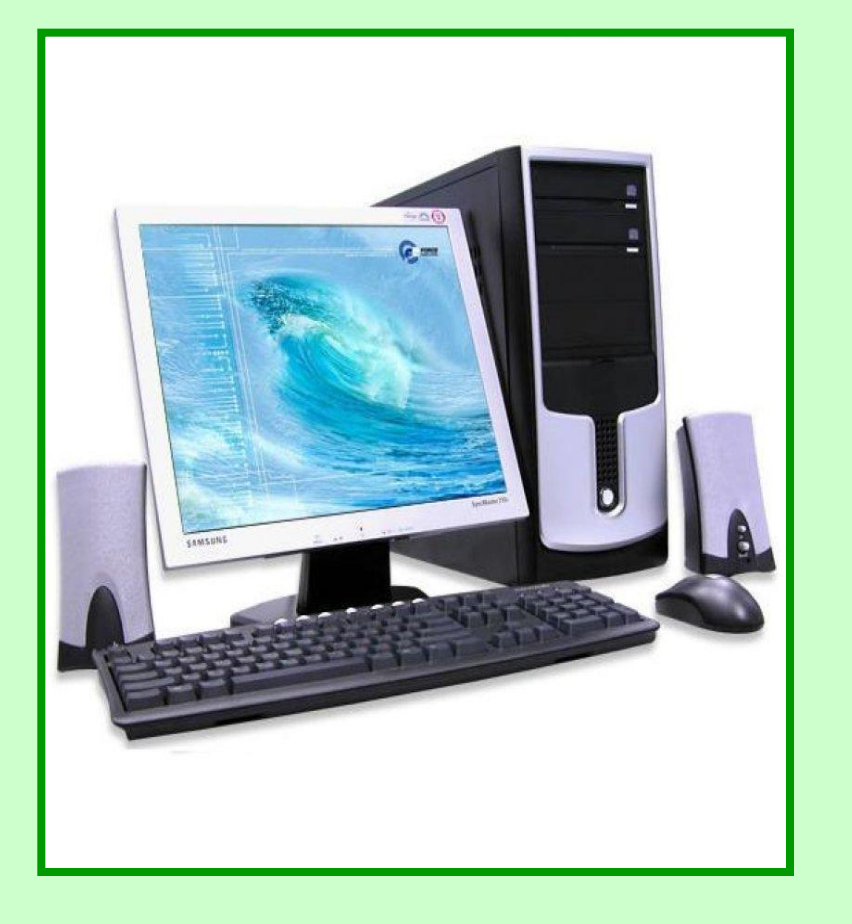

**Компьютер** (англ. computer, от лат. compute — считаю, вычисляю), термин, принятый в иностранной литературе (главным образом англоязычной); обозначает устройство, действующее автоматически по заранее составленной программе или последовательности команд, для решения математических и экономико-статистических задач, задач планирования и управления производством и т.п.

### Устройства компьютера

#### Основные:

- Системный блок
- Монитор
- п Клавиатура
- Мышь

#### Дополнительные:

- Принтер
- Сканер
- п <u>Джойстик</u>
- Гарнитура
- п <u>Микрофон</u>
- Акустические колонки
- Веб-камера
- Графический планшет
- Виртуальный шлем

### Системный блок

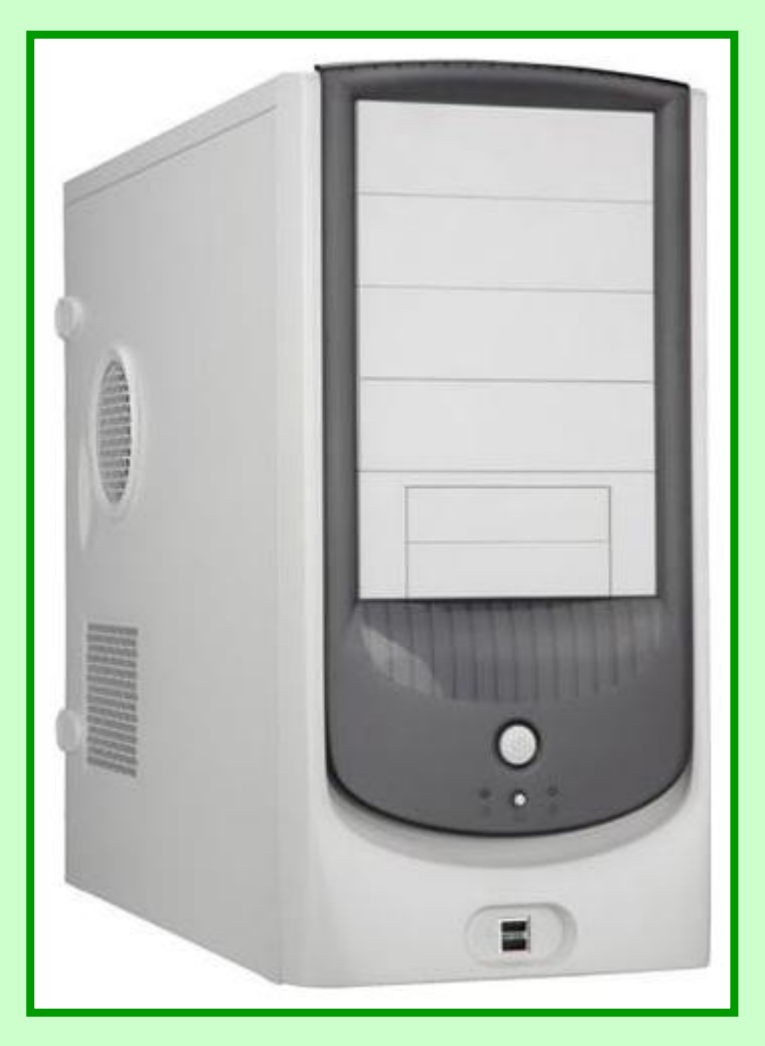

Главное устройство, включающее в себя процессор, память (ОЗУ и ПЗУ), накопители на гибких и жестких магнитных дисках, блок питания.

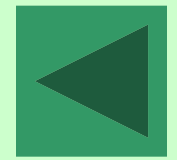

#### Монитор

Устройство вывода графической и текстовой информации на экран.

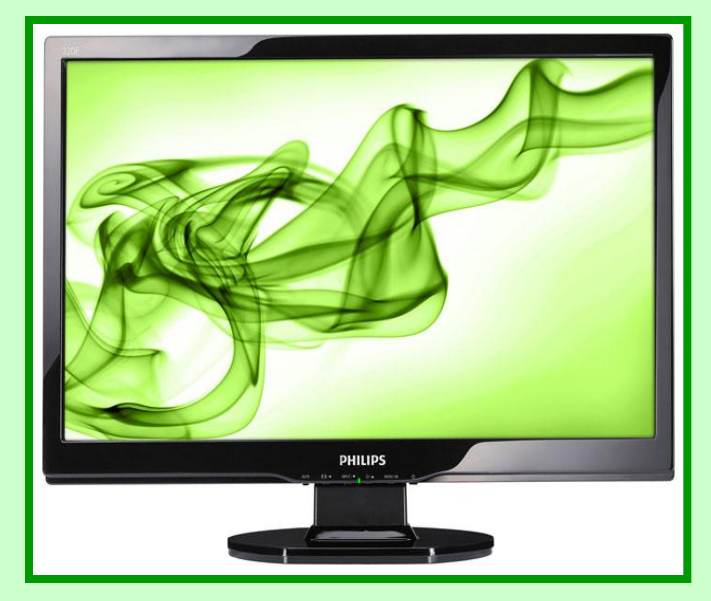

Мониторы бывают:

- Электронно-лучевые
- Жидкокристаллические
- **Газоплазменные**

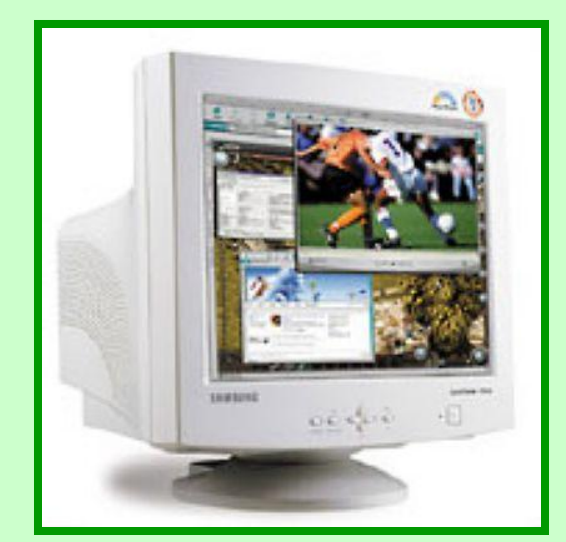

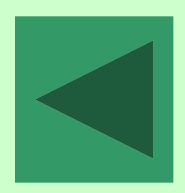

# Клавиатура

Основное устройство ввода числовой и текстовой информации. Группы клавиш:

- Функциональные
- Символьные
- Клавиши управления курсором
- Специальные клавиши
- Дополнительная клавиатура

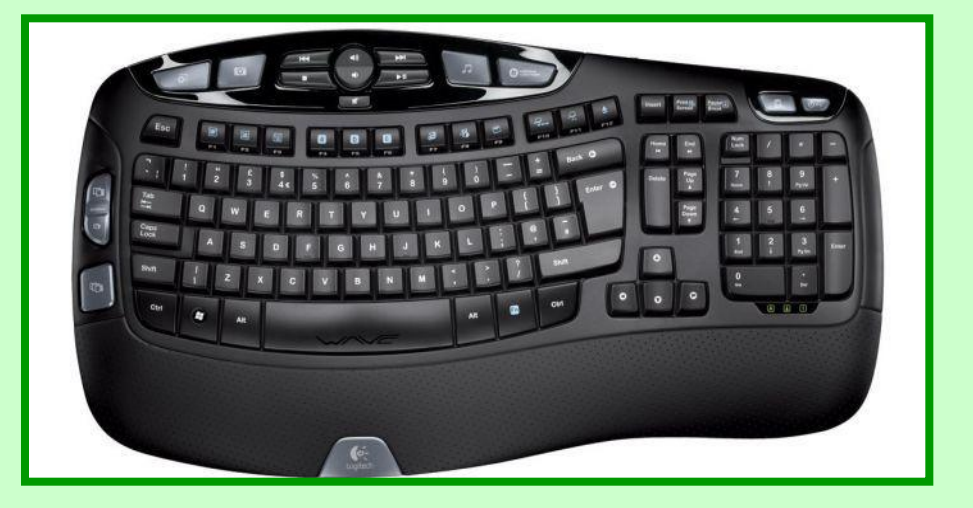

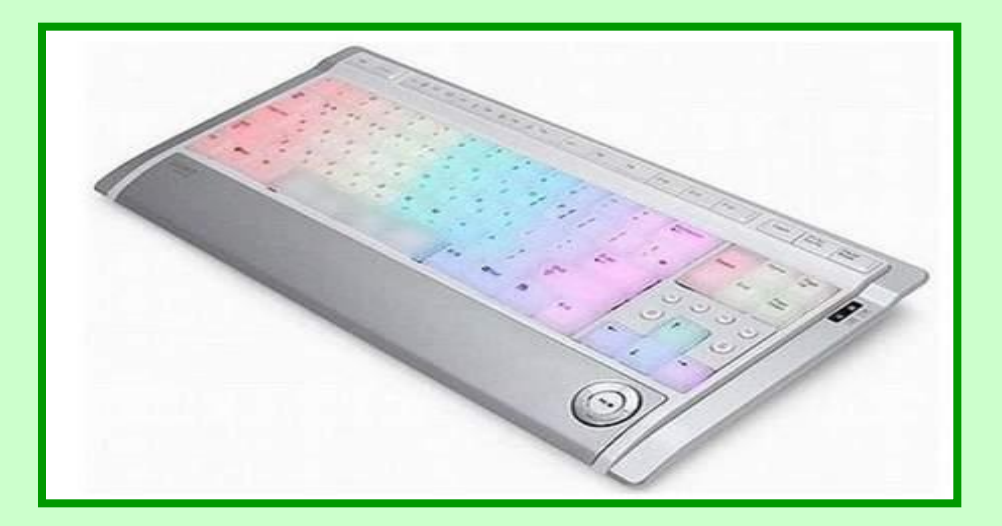

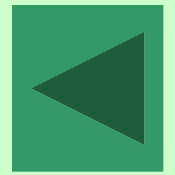

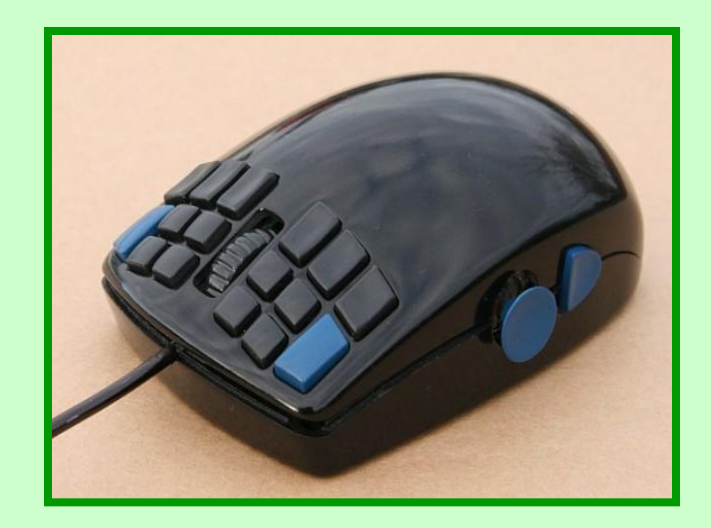

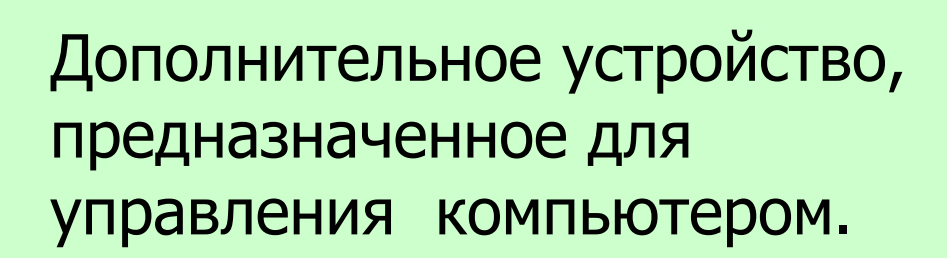

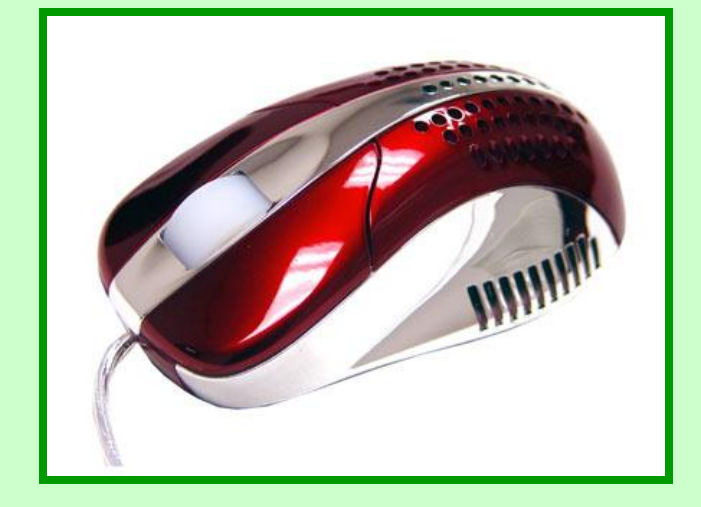

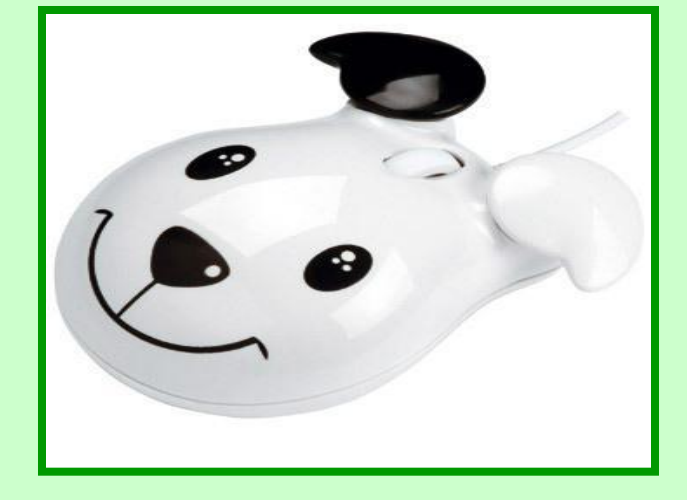

#### Мышь

# Принтер

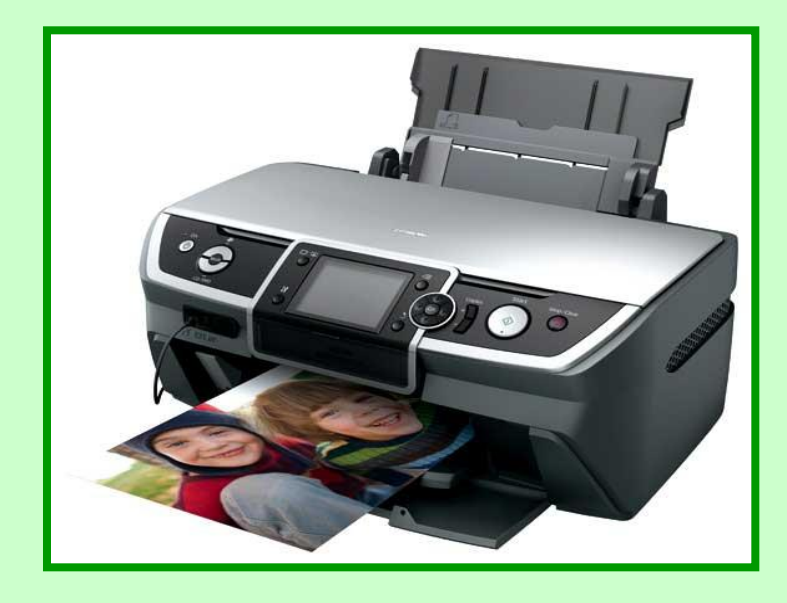

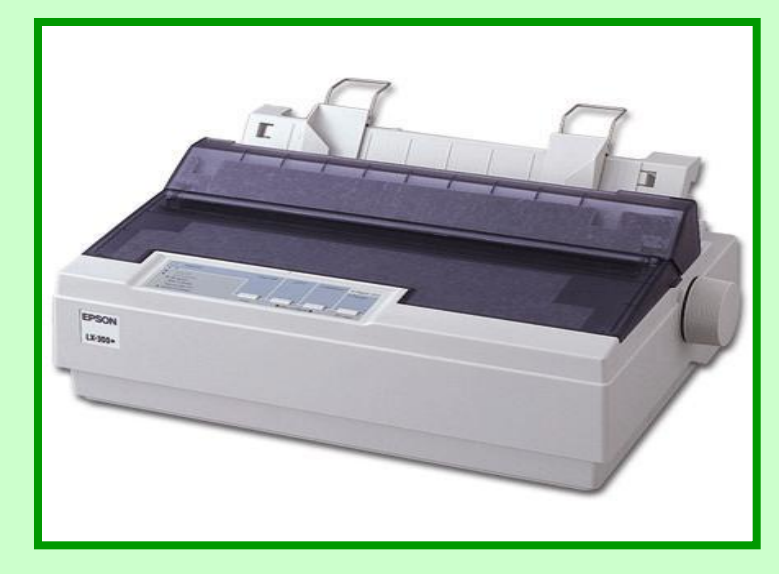

Печатающее устройство, предназначенное для вывода текстовой и графической информации на бумагу, пленку. Одни принтеры позволяют печатать только в одном цвете, другие – выводить многоцветные изображения. Принтеры бывают:

- •Матричные
- •Струйные
- •Лазерные
- •Плоттеры (графопостроители)

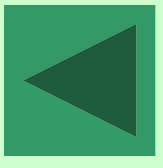

#### Сканер

Устройство, считывающее информацию с бумаги или другой плоской поверхности и вводит ее в компьютер.

Сканеры бывают: •Ручные

- •Планшетные
- •Протяжные
- •Барабанные
- •Проекционные

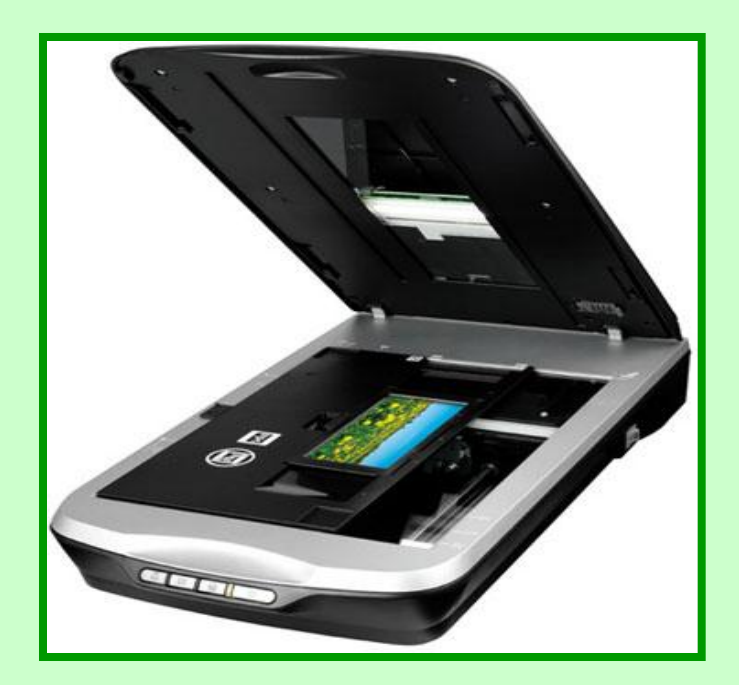

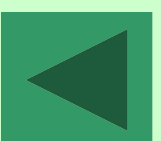

# Джойстик

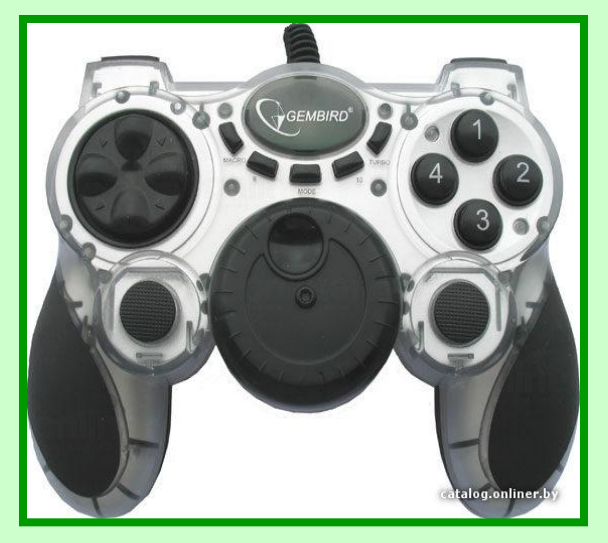

Устройства ввода, которые обеспечивают естественный способ общения пользователя с компьютером.

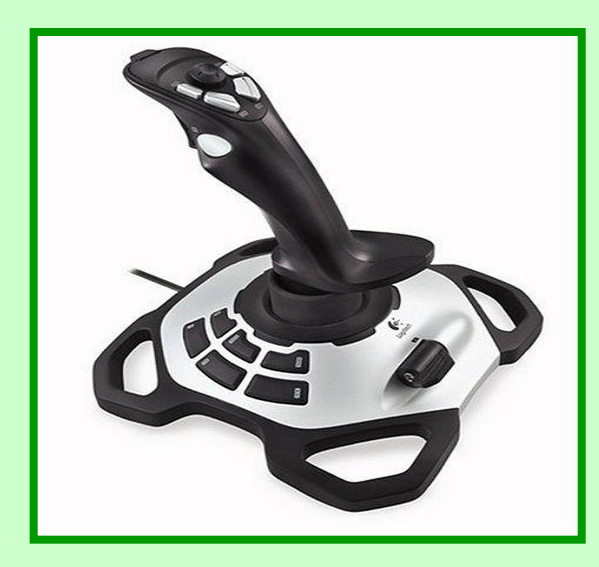

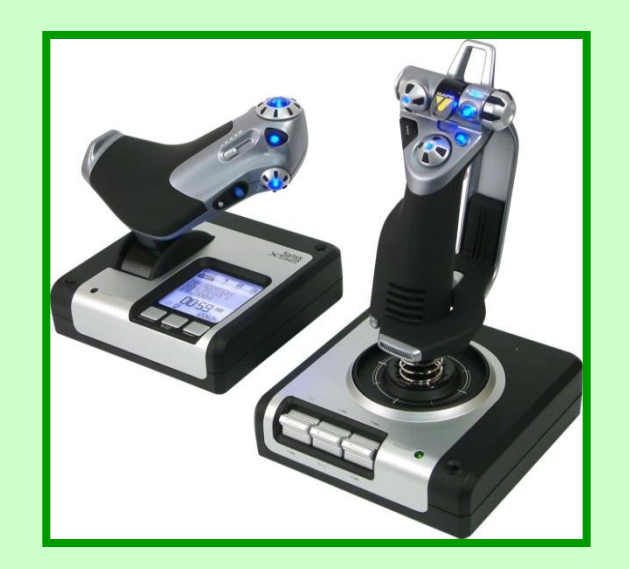

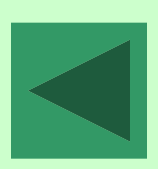

### Гарнитура

Комбинированное устройство, предназначенное для ввода и вывода звуковой информации.

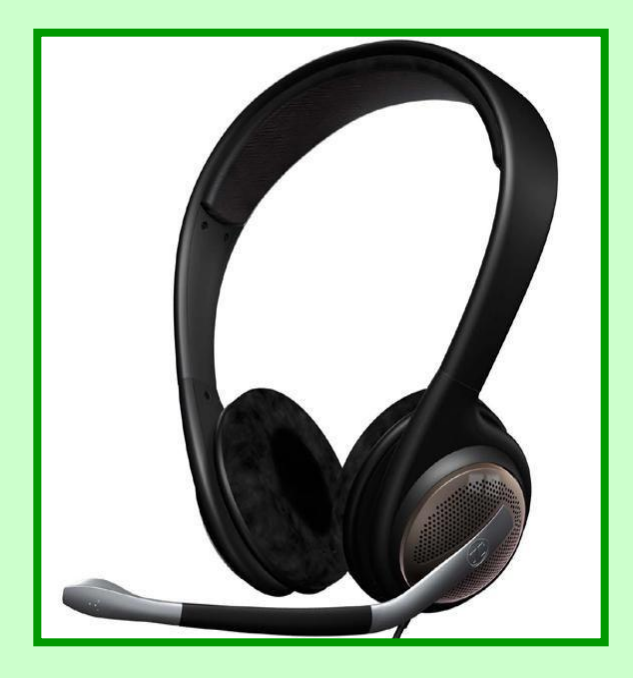

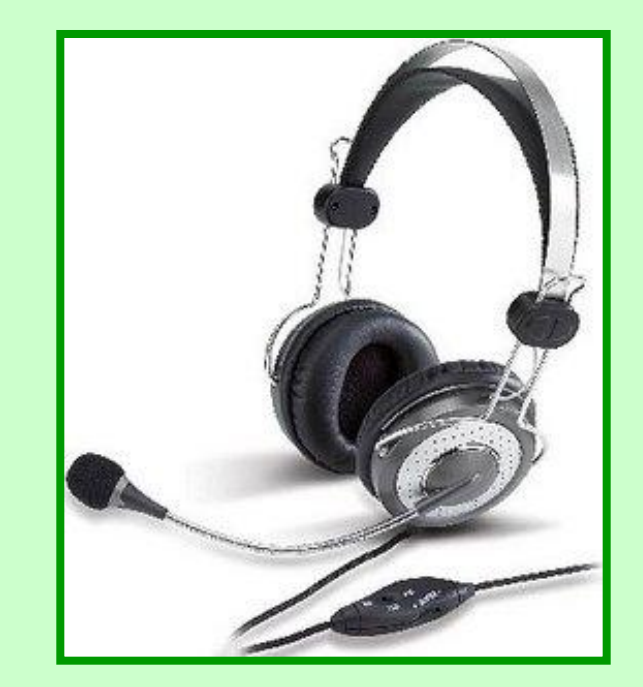

### Микрофон

#### Устройство ввода звуковой информации в компьютер.

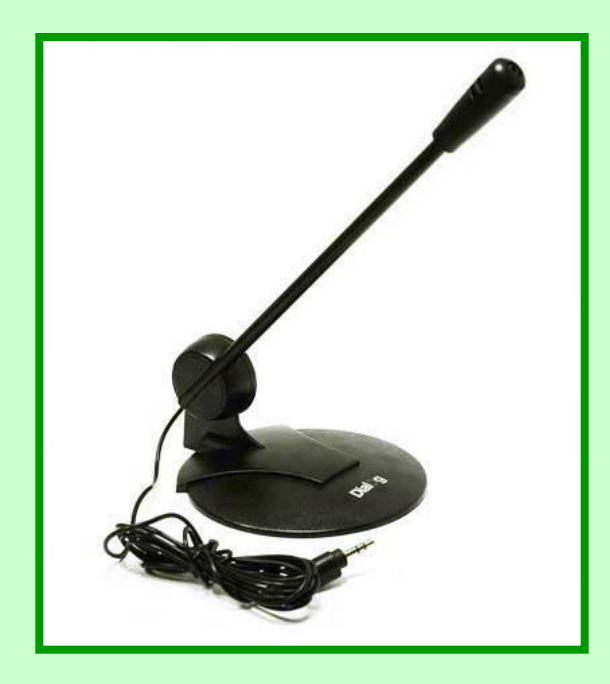

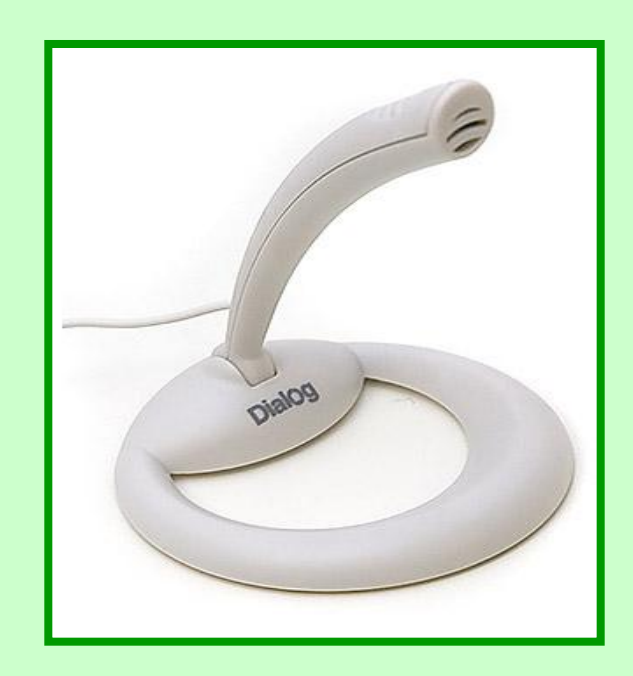

#### Акустические колонки

#### Устройство вывода звуковой информации.

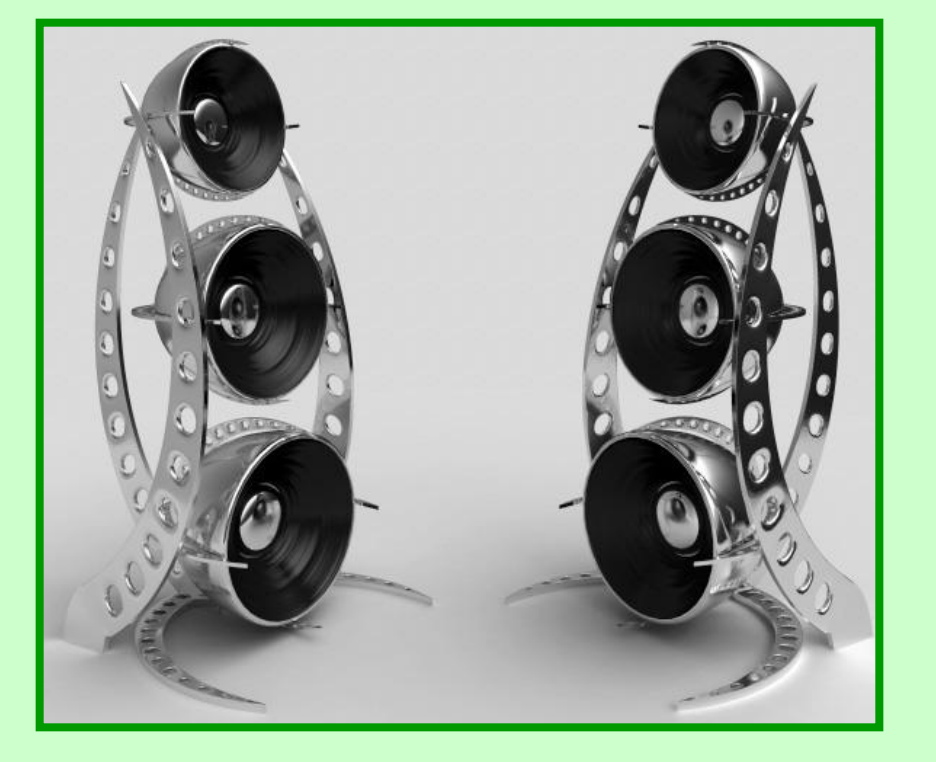

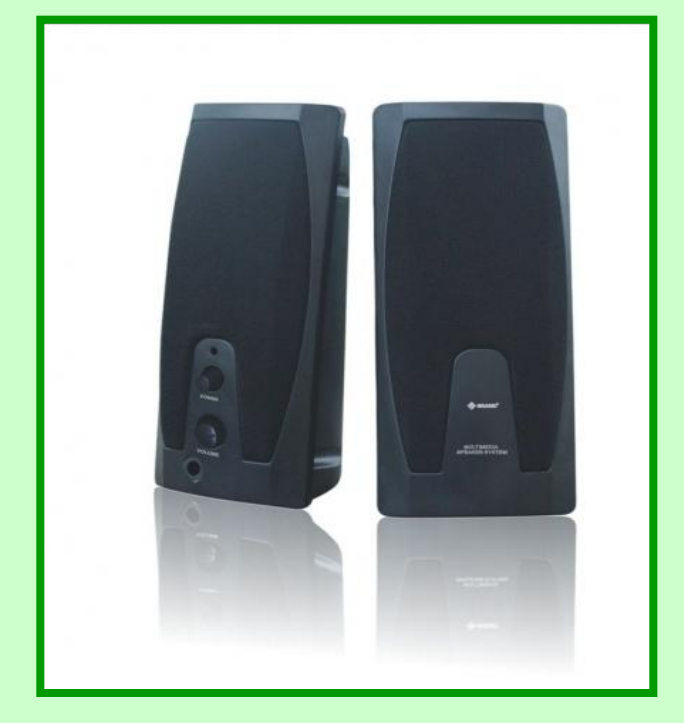

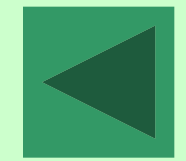

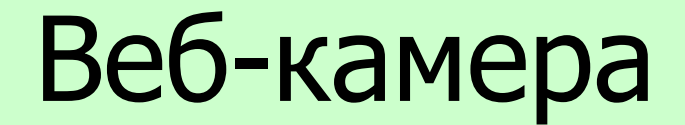

#### Устройство ввода в компьютер видеоинформации.

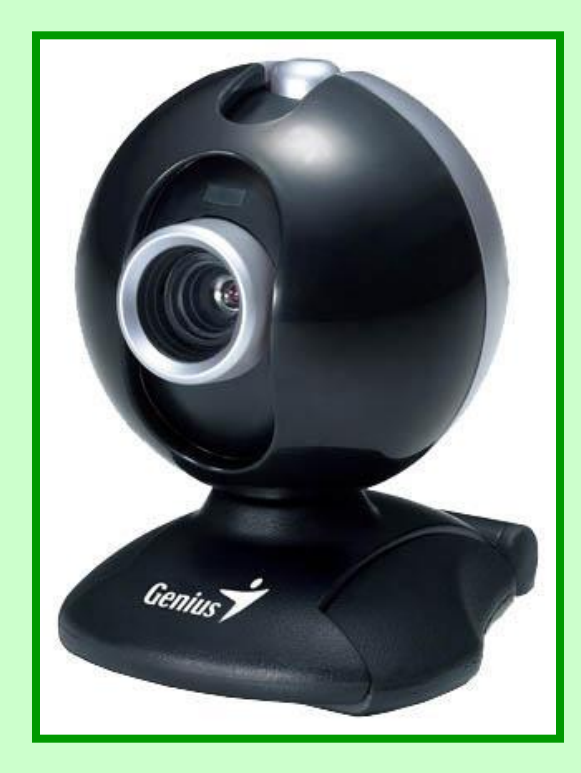

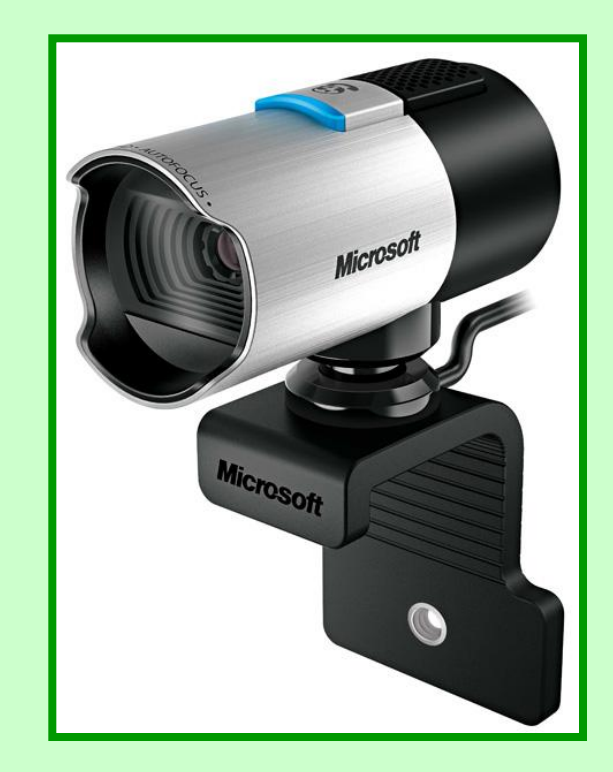

### Графический планшет

Позволяет создавать рисунки так же, как и на бумаге. С помощью специального пера на поверхности планшета создается рисунок. Одновременно копия рисунка воспроизводится на экране.

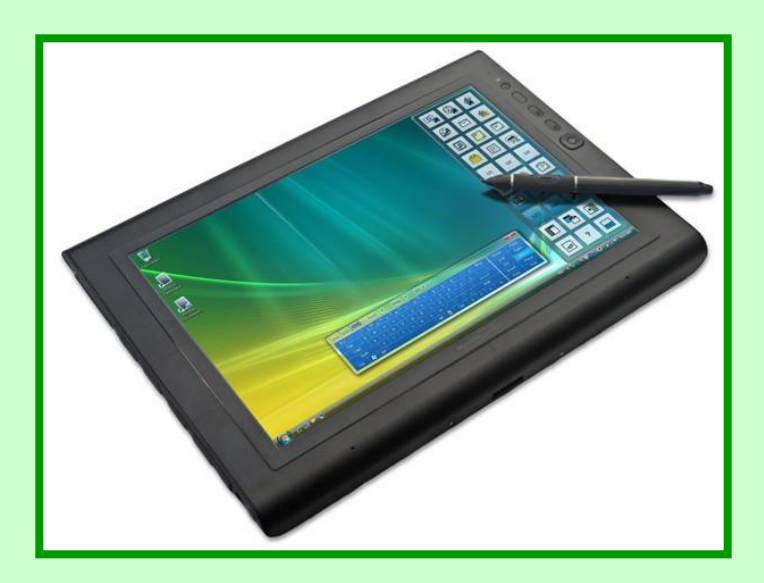

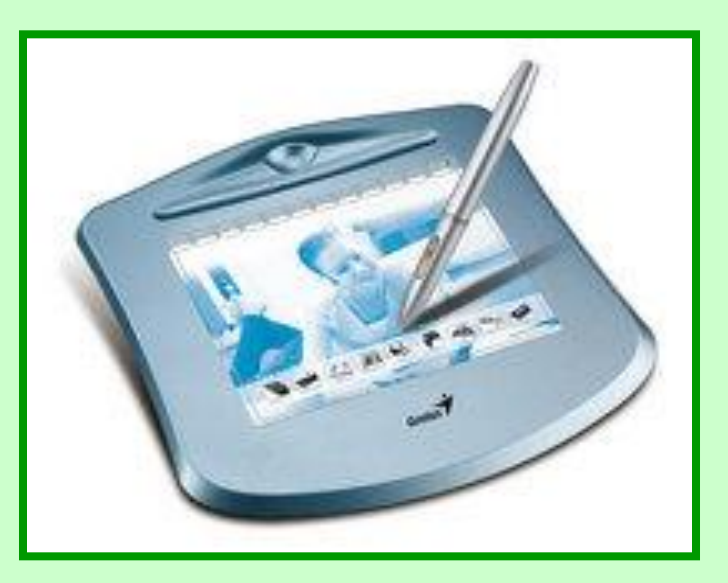

## Персональный компьютер

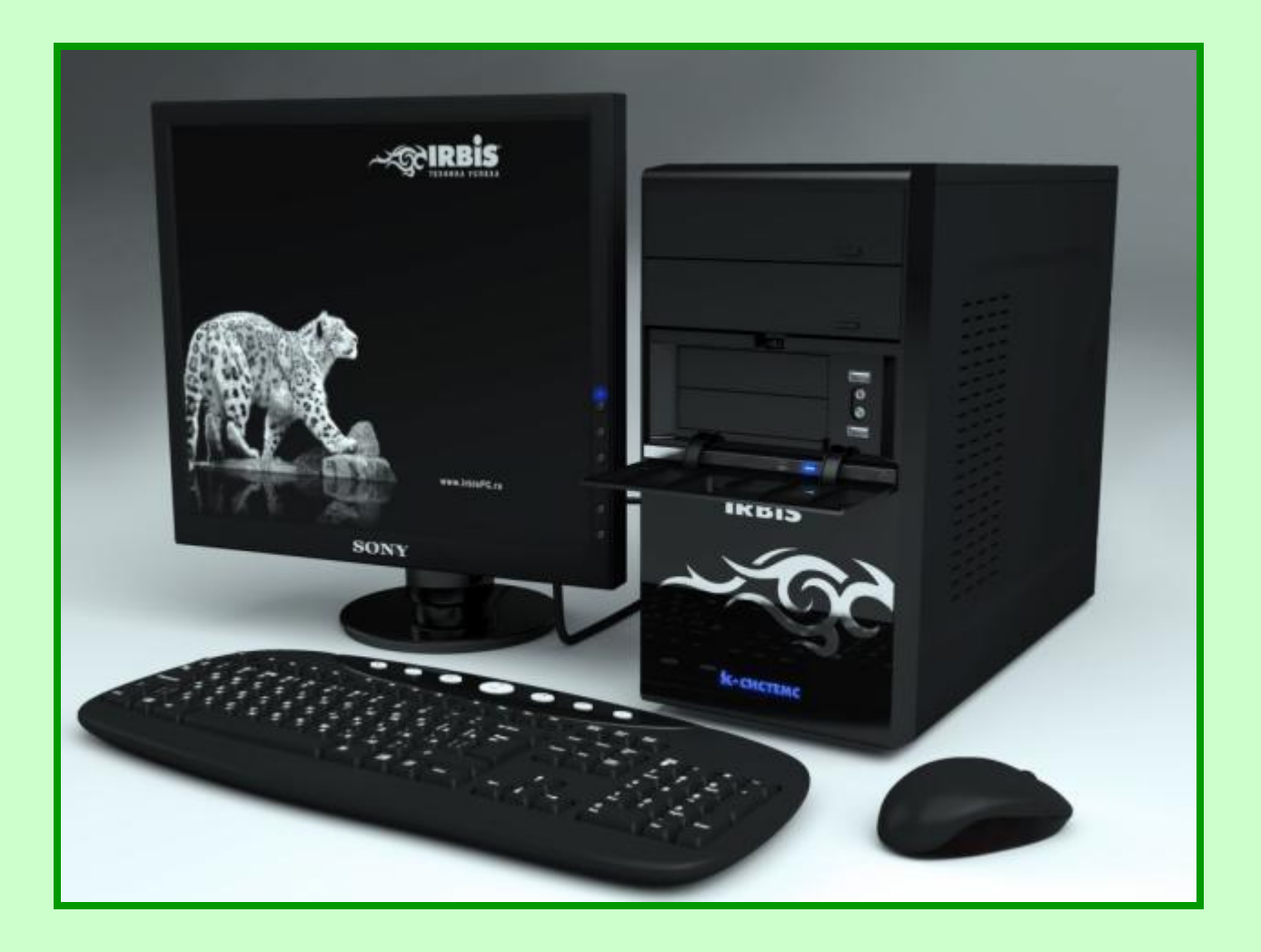

![](_page_16_Picture_0.jpeg)

### Laptop

Портативный компьютер, работающий в автономном режиме.

Laptop – наколенный компьютер, массой 4 -5 кг.

![](_page_16_Picture_4.jpeg)

#### Notebook

![](_page_17_Picture_1.jpeg)

Портативный компьютер, который называют «записная книжка», весом 2 – 3 кг.

![](_page_17_Picture_3.jpeg)

![](_page_18_Picture_0.jpeg)

Palmtop

Портативный компьютер, размером в ладонь.

Palmtop (от англ. palm – ладонь, top – вершина)

![](_page_18_Picture_4.jpeg)

![](_page_18_Picture_5.jpeg)

#### Литература

- Л.Босова, Информатика и ИКТ 5 класс, издательство БИНОМ 2009 г. ■ Н.Л.Югова, Р.Р.Камалов Поурочные разработки по информатике – 5 класс, Москва «ВАКО» 2009 г.
	- Картинки с поисковой системы Yandex.